## Daslight Virtual Controller 2 Download Full 13 [UPD]

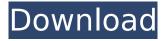

With Virtual Controller you can manipulate lights from wherever you are with an internet connection (wi-fi or Ethernet) from your computer or a smartphone. Connect your controller to the internet and, using dedicated or web apps, you can control your home lighting, control the lights on your smartphone, set up your presets, adjust the light, interact with the scenes and more. Virtual Controller can be used with any DMX512 compatible light fixtures. DVC interface can be combined to give access to additional DMX universes. The Daslight software is free to download, but requires a Daslight USB or Ethernet interface to be connected to convert the control data from the software to DMX which the lights can understand. Each DVC interface also includes Stand-Alone memory, allowing for your show to be copied to the device and run without a computer- this makes it a great choice for a live backup or a smaller show. Control up to 4 DMX universes, use tabs of fixture groups, create and edit your scenes in a simple and quick way. Virtual Controller can control fixtures of different families, offers preset palettes, use multi selection and allow users to move and control each element rapidly and easily. Daslight Virtual Controller is the easiest way to control up to 4 DVC USB interfaces or Ethernet DMX interfaces, its features include scene creation, multi dimming, presets, scripting, internal ringtones, external clock and many more.. The Daslight Virtual Controller for Macintosh now includes over 2000 presets created especially for the Macintosh environment. The Virtual Controller is also available for the Windows platform which can be used with the Virtual Control for Windows or the Virtual Controller for Windows 5.1. The Virtual Controller has been extensively tested to give you a product that is at the forefront of lighting control software.

## **Daslight Virtual Controller 2 Download Full 13**

The Virtual Controller for Macintosh now includes over 2000 presets created especially for the Macintosh environment. The Virtual Controller is also available for the Windows platform which can be used with the Virtual Control for Windows or the Virtual Controller for Windows 5.1. The Virtual Controller has been extensively tested to give you a product that is at the forefront of lighting control software. 8BitDo is pretty well known for their line of Bluetooth controllers for the PC: the chording mouse buttons are very accurate and comfortable, and the trackball is accurate, lightweight and easy to move around. The wired version is similar to the one that Midiee launched a while ago. You can check out their website for some comparative hardware info. The wireless version will come with an iPod-like clip-

on controller for non-stupid people. I think this one is only for serious live musicians, but I've heard good things about Behringer products: MIDI controllers using ucontrol's ecu software. You can track position in real time via midi or get a midi signal in real time via ethernet. You can program sequences via midi messages. You can use your iMac keyboard as a touchscreen game controller if you have a Logitech G500 (for me, the G500s is too small, so I opted for the G602, but the G500s has a similar shape), a receiver, and enough usb ports, and a usb hub (one that looks like a keyboard would help with the making of a custom homing mouse pointer.) You can use your computer keyboard as a controller, which works with the software that is preinstalled, or you can use a mouse, as well as any standard mouse emulators. The mouse pointer can be built to look like almost anything, or any other type of pointer on your computer. Using a mouse in conjunction with software like Hyperkin's USB Mouse will allow you to use the mouse controls in any program that might have them. Many people use the mouse to control their tracks, and it is much easier to point at things than to track a light wand! 5ec8ef588b

https://www.clic.com.my/advert/orthodontist-dentist-in-dubai-uae https://massage4zambia.com/wp-content/uploads/2022/11/lkea\_Katalog\_2002pdf.pdf https://xn--80aagyardii6h.xn--p1ai/download-lumion-3-0-1-\_top\_-crack-only/ https://xn--80aagyardii6h.xn--p1ai/tom-jones-greatest-hits-the-platinum-edition-2006rar/

## https://adview.ru/wp-

content/uploads/2022/11/ESET\_PureFix\_V3381\_Serial\_Key\_UPDATED\_Keygen.pdf https://qeezi.com/advert/drakensang-online-hack-tool-3-24-rar/ https://superstitionsar.org/ekprint-studio-link/

https://kedaifood.com/wp-

content/uploads/2022/11/Garmin\_MapSource\_Ukraine\_Aeroscan\_V411\_Ukrainian\_Language\_Do.pdf https://newsafrica.world/2022/11/dvd-moviefactory-pro-7-serial-number-activation-code-final-epub-hot/

> https://www.mycatchyphrases.com/telechargerautocad2011frtorrent-verified/ http://www.360sport.it/advert/nissan-data-scan-2-53-135-verified/ https://buvcoffeemugs.com/wp-

content/uploads/2022/11/ManjhiTheMountainManmoviefreedownloadutorrent.pdf https://www.legittimazione.it/wp-content/uploads/2022/11/zylker.pdf http://hshapparel.com/wp-content/uploads/2022/11/jaciwal-1.pdf http://naturopathworld.com/?p=18098

http://heritagehome.ca/advert/video-perang-sampit-dayak-vs-madura/http://www.kiwitravellers2017.com/2022/11/22/descargar-aspel-caja-2-0-con-crack-full/https://fotofables.com/punjab-history-and-culture-pdf-link-download/https://meinbruck.de/wp-content/uploads/2022/11/License\_Key\_Gta\_5.pdfhttps://ibmparish.com/video-2/sharh-ageedah-tahawiyyah-urdu-pdf-18

5/5